## COVID-19 23 अन्न भट्ठाले अरु 2 सि (मन्फ স্কিনিং সকল কর্মচারী, রোগী, দর্শক এবং ভেন্ডরের जन्म असामा

## এটা মেভাবে কাজ কৰে

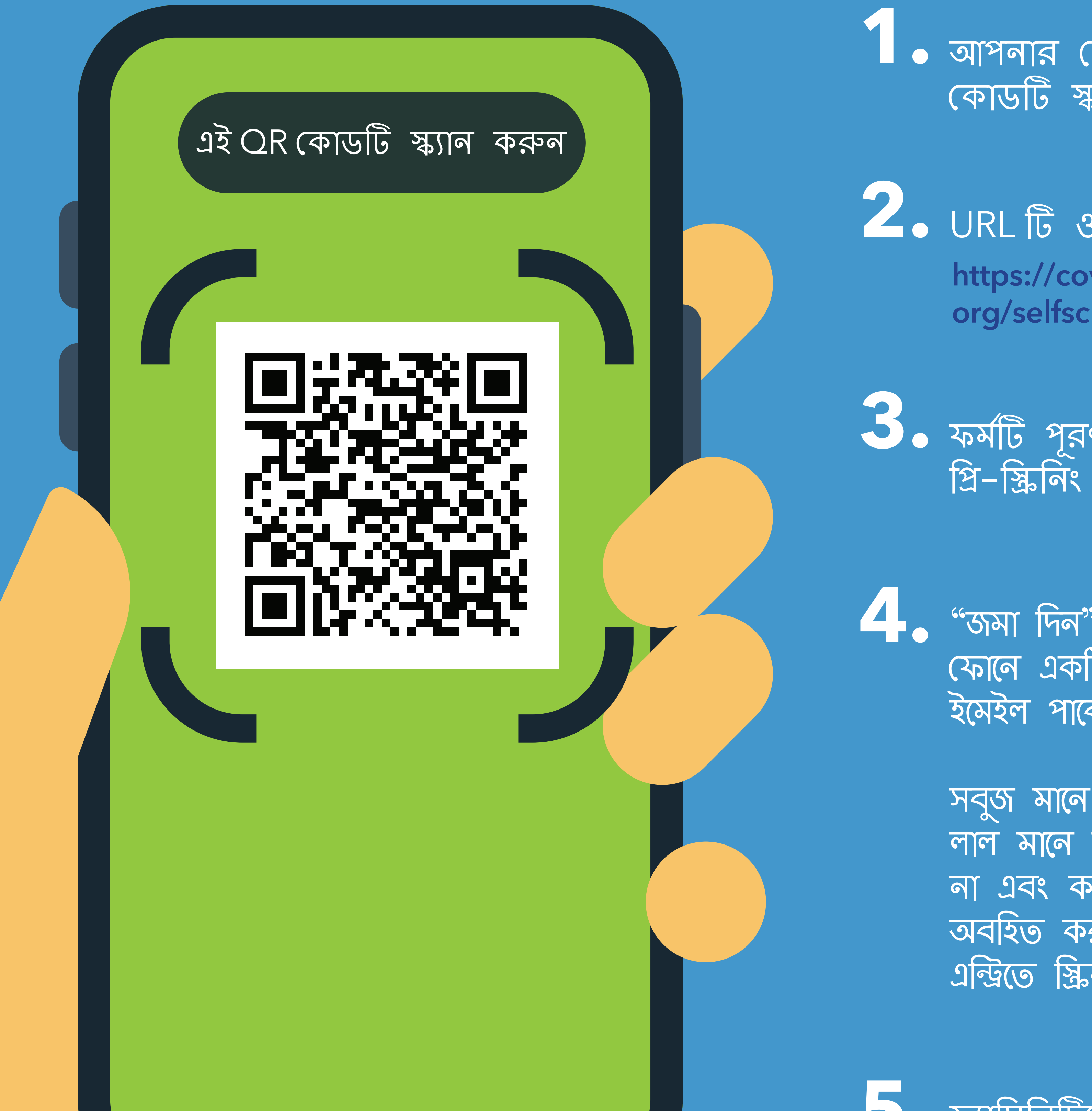

।<br>1. आश्वात कालित कालिता मित्र OR काउंजि काल कड़न

2. URL টি ওপেন করুন:

https://covid19.nychealthandhospitals. org/selfscreening

3. कर्माট भूतन करून प्रदः प्रकन<br>প্রি-স্ক্রিনিং প্রশ্নসমূহের উত্তর দিন।

ৰ স্প্ৰা দিন" চাপুন আপনি মূহুৰ্তেই আপনার<br>মোন একটি সংকেত পাবেন কৰ্মীও একটি ইমেইল পাবেন।

> সবুজ মানে আপনি প্রবেশ করতে পারেন। লাল মানে আপনি প্ৰবেশ করতে পারবেন না এবং কর্মীরা একজন সুপারভাইজারকে অবহিত করবেন। প্রশ্নের জন্য পয়েন্ট অফ এন্দ্রিতে স্ক্রিনারের সাথে কথা বলুন।

2. कार्मिलिहिल मलानील भरान अफ এন্দ্রি কর্মীর কাছে আপনার স্ক্রিনের रुलाफलअलि (पथान।

0. यथनरे कार्मिलिंगिलिं ब्रातलंब ब्रायाजन হবে প্রত্যেক দিনই এটি পুনরাবৃত্তি कड़ान।

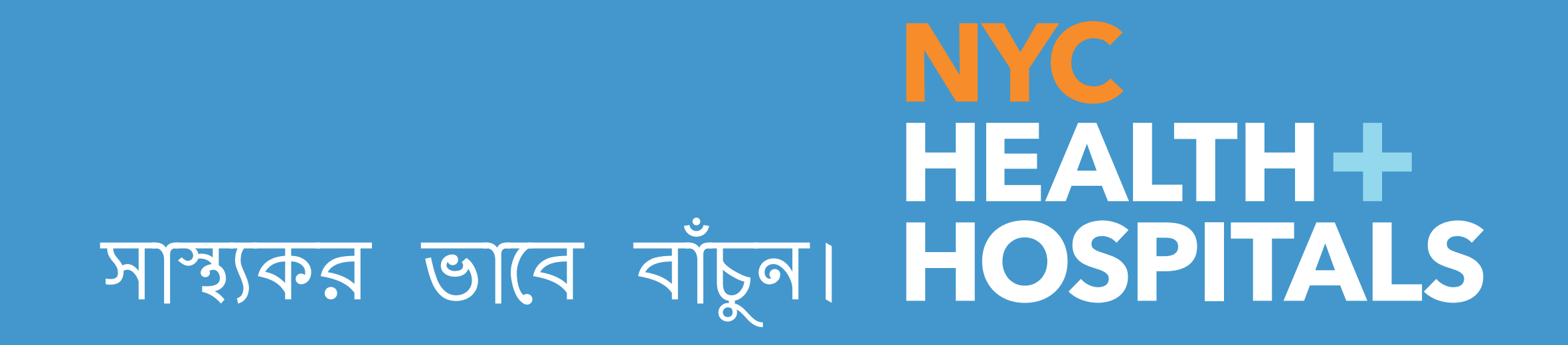

Bengali 11/20